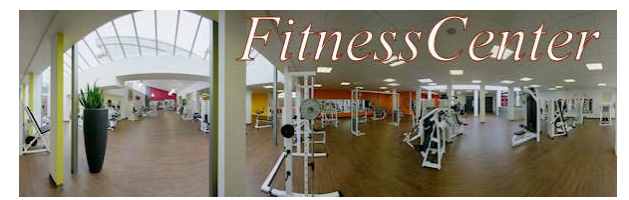

## **SQL‐Abfragen über mehrere Tabellen mit Joins – Infotext**

Für eine Werbemaßnahme möchte die Geschäftsleitung die Daten aller Kundinnen und Kunden die aktuell an Kursen teilnehmen.

Kunden die an Kursen teilnehmen haben beim Attribut *teabmeldung* den vom System beim Buchen eingetragenen Wert '0000‐00‐00'. Doch allein mit dieser Information kommen Sie mit Ihren bisherigen Kenntnissen nicht ans Ziel: Die Kundennamen stehen in der Tabelle *kunden*, die Ausleihinformationen jedoch in der Tabelle *teilnahme*:

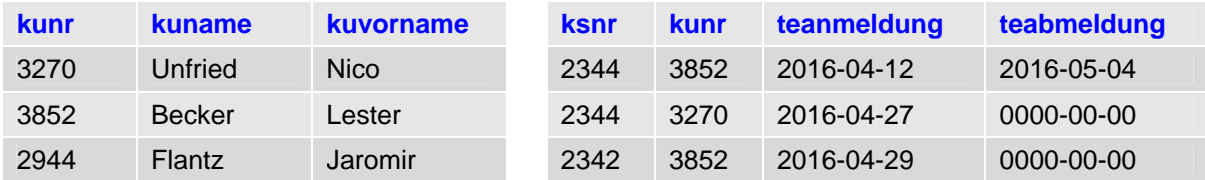

Anfragen, die Einträge mehrerer Tabellen miteinander kombinieren, bezeichnet man als **join**.

In einem ersten Schritt wird die Anfrage auf mehrere Tabellen bezogen:

```
SELECT kuvorname, kuname, kunden.kunr, ausleihe.kunr, vinr, 
teanmeldung 
FROM kunden, teilnahme 
WHERE teabmeldung LIKE '0000-00-00'
```
Diese Anfrage liefert das **vollständige Kreuzprodukt** aller Einträge in beiden Tabellen, d. h. jeder Eintrag der einen Tabelle wird mit jedem Eintrag der anderen Tabelle kombiniert:

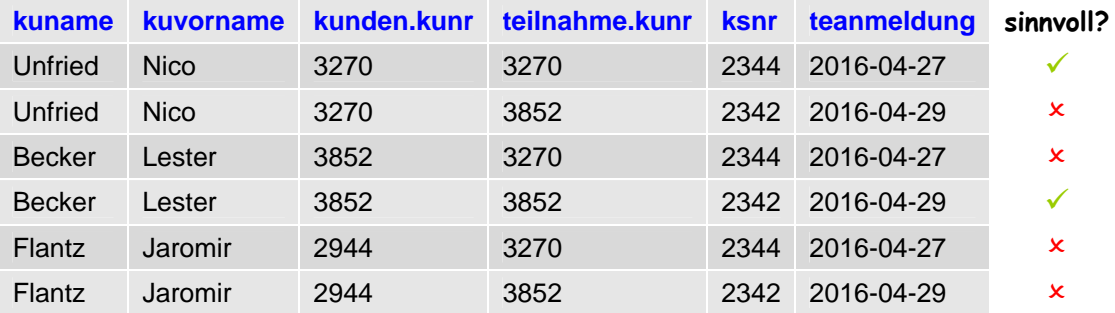

Das vollständige Kreuzprodukt macht allerdings gar **keinen Sinn**: Durch die vollständige Kombination aller Einträge entstehen auch unsinnige Kombinationen, Jaromir Flantz mit der Kundennummer 2944 hat z. B. nie einen Kurs gebucht! In einem zweiten Schritt muss daher nun die Ergebnismenge auf diejenigen Einträge **eingeschränkt werden**, in denen die Kundennummer des Kunden der in der Teilnahme registrierten Kundennummer entspricht:

```
SELECT kuvorname, kuname, kunden.kunr, teilnahme.kunr, ksnr, 
teanmeldung 
FROM kunden, teilnahme 
WHERE teabmeldung LIKE '0000-00-00' AND kunden.kunr = 
teilnahme.kunr
```
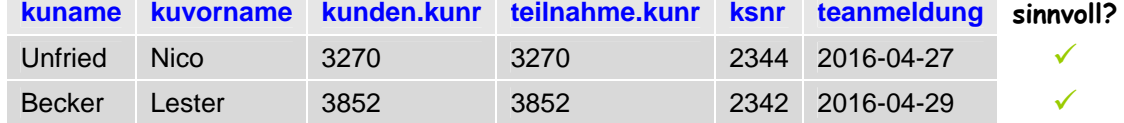

Da die Zusammenstellung des vollständigen Kreuzprodukts, d. h. eine Verknüpfung mehrerer Tabellen ohne weitere Einschränkung viel Rechenzeit verbraucht und manchmal zu einem Speicherüberlauf führt, bitten wir Sie auf solche Abfragen zu verzichten.